# **Modelagem de um Submódulo do MMC Utilizando Fasores Dinâmicos**

**Milon Pereira da Silva\*, Fabricio Lucas Lirio\*\* Glauco Nery Taranto\*\*\***

*\*Federal University of Rio de Janeiro/COPPE, RJ, Zip Code 21941-972 Brazil (Tel: (+55) 21 9-8174-9064; e-mail: milonpereira32@gmail.com).*

*\*\* Electrical Networks Department (DRE), Brazilian Electric Energy Research Center (CEPEL), RJ, Zip Code 21941-911 Brazil (e-mail:fabricio@cepel.br)*

*\*\*\*Federal University of Rio of Janeiro/COPPE, RJ, Zip Code 21941-972 Brazil (e-mail: tarang@coep.ufrj.br)*

**Abstract**: This article describes a model for the representation of Multilevel Modular Converters (MMC) in simulations of electromagnetic transients. The model is based on the partition of the system's admittance matrix and on obtaining a time-varying Thévenin equivalent for the part of the MMC inserted in the PSCAD. This sub-module was also presented in the form of dynamic phasors implemented in Matlab. The model proposed in this article makes use of positive sequence dynamic phasors considering the component of the first harmonic (fundamental frequency) of the phasors. The effectiveness was demonstrated by simulation by comparing the results of some VSC-MMC-based submodules in the two programs.

**Resumo**: Este artigo descreve um modelo para representação de Conversores Modulares Multinível (MMC) em simulações de transitórios eletromagnéticos. O modelo baseia-se na partição da matriz de admitância do sistema e na obtenção de um equivalente de Thévenin variante no tempo para a parte do MMC inserido no PSCAD. Desse modelo foi apresentado também o submódulo na forma de fasores dinâmicos implementado no Matlab. O modelo proposto neste artigo faz uso de fasores dinâmicos de sequência positiva considerando a componente do primeiro harmônico (frequência fundamental) dos fasores. A eficácia foi demonstrada por simulação comparando-se os resultados de alguns submódulos baseados em VSC-MMC nos dois programas.

*Keywords*: Dynamic phasors; MMC; Thevenin; PSCAD; submodule; Matlab; VSC.

*Palavras-chaves*: Fasores dinâmicos; MMC; Thévenin; PSCAD; submódulo; Matlab; VSC.

## 1. INTRODUÇÃO

A topologia de conversor multinível modular ("Modular Multilevel Converter" - MMC) tem se tornado a tecnologia dominante de conversor de fonte de tensão (VSC) nos campos de alta potência e tensão nos últimos anos (Rao, 2015), (Tang, et al., 2015). A introdução desta topologia é um grande avanço na tecnologia de conversor VSC para transmissão HVDC (Chengjun, et al., 2012). Ao contrário das topologias convencionais de vários níveis, a MMC usa uma pilha de módulos idênticos em série, cada uma fornecendo um degrau na forma resultante de onda múltiplos níveis, [Fig.](#page-2-0) 2.

O MMC baseado no submódulo de meia ponte (HB-MMC) é a configuração dominante na maioria dos conversores MMC em operação (Nami, et al., 2015). Diante do crescimento do número de projetos utilizando estes equipamentos, constatouse a necessidade de modelos MMC em programas de simulação de estudos elétricos (voltados para transitórios eletromecânicos e eletromagnéticos) para se realizar o planejamento da operação do sistema em redes contendo conversores fonte de tensão do tipo MMC. A complexidade do modelo e o esforço computacional envolvido na simulação crescem quando o número de níveis aumenta (Jovcic & Jamshidifa, 2015). Pois existe uma grande quantidade de chaves semicondutoras (IGBTs e diodos) em que a cada

ativação ou desativação dessas chaves, implica na manipulação da matriz de admitância, que tem um tamanho igual ao número total de nós no subsistema de rede, várias centenas de vezes em um ciclo o que é computacionalmente muito ineficiente.

A simulação no tempo de transitórios eletromagnéticos é a ferramenta mais utilizada para estudos em redes elétricas contendo equipamentos com a topologia MMC. Como a MMC emprega um grande número de semicondutores de potência, a simulação de transitórios eletromagnéticos usando modelos detalhados, onde todas as comutações são representadas, consome muito tempo e não é recomendada para MMC com alto número de níveis de tensão. Para superar os problemas de complexidade do modelo MMC e do tempo computacional, as referências (Antonopoulos, et al., 2009),(Gnanarathna, et al., 2011), (Xu, et al., 2013), (Saad, et al., 2013), (Ajaei & Iravani, 2015), (Xu, et al., 2015), (Peralta, et al., 2012) e (Yu, et al., 2015) propuseram várias abordagens para diminuir o tempo de simulação do HB-MMC. Em (Antonopoulos, et al., 2009) é adotado um modelo contínuo do MMC, onde todos os módulos em cada braço são representados por fontes de tensão variáveis e, como resultado, todos os efeitos de modulação da largura de pulso são desconsiderados. Em (Xu, et al., 2013) é proposto uma modelo equivalente para o MMC, formado pela partição de uma matriz de admitância em larga escala em matrizes de

pequena escala substanciais, demonstradas matematicamente com o método de análise nodal. Já em (Saad, et al., 2013) são apresentados e comparados vários modelos para uma representação eficiente e precisa do MMC. (Ajaei & Iravani, 2015) mostra um MMC equivalente inovador que fornece uma representação precisa do comportamento do equipamento em relação a uma falha do lado CC. (Xu, et al., 2015) investiga a aplicabilidade de modelos de valores médios para conversores multiníveis modulares que operam em uma rede CC baseada em conversor fonte de tensão (VSC-HVDC). (Peralta, et al., 2012) e (Yu, et al., 2015) apresentam circuitos equivalentes da fonte de tensão controlada. Todas essas referências apresentaram um alto ganho computacional para as simulações de transitórios eletromagnéticos com diferentes graus de precisão. Um método baseado na partição da matriz de admitância do sistema e na obtenção de um equivalente de Thevenin variante no tempo para o conversor MMC é proposto em (Gnanarathna, et al., 2011).

Neste artigo será apresentado uma modelagem baseada em (Gnanarathna, et al., 2011) utilizando fasores dinâmicos, adequada para programas fasoriais de análise de transitórios eletromecânicos e eletromagnéticos como o AnaHVDC (Gomes Jr, et al., 2019).

#### 2. MODELAGEM DO SISTEMA

#### *2.1 Método de Integração Numérica*

O método de integração trapezoidal é tradicionalmente usado em programas de transitórios eletromecânicos e eletromagnéticos para simulações no domínio do tempo. Este método consiste na adoção de um passo de integração no qual as equações diferenciais são substituídas por equações algébricas que dependem dos valores das variáveis no passo anterior de simulação (Stewart, 2013).

Os resultados no domínio do tempo para a modelagem do submódulo, que será apresentada neste artigo, foram obtidos pela solução simultânea do sistema de equações, formado pelos fasores dinâmicos, utilizando o método de integração trapezoidal.

#### *2.2 Fasor Dinâmico*

De acordo com a teoria da série de Fourier, qualquer função periódica que satisfaça a condição de Dirichlet pode ser expressa como uma série de Fourier, assim ela pode ser expressa como a soma de uma série de funções seno e funções cosseno (PING, 2008) durante –  $T/2 < t \leq T/2$ . Por outro lado, uma função do tempo não periódica  $x(t)$  pode ser representada por meio de fasores dinâmicos utilizando uma Série de Fourier com coeficientes variáveis no tempo (Stankovic, et al., 2000).

$$
x(t) = \sum_{k=0}^{\infty} X_{k_{Re}}(t) \cdot \cos k\omega t - X_{k_{Im}}(t) \cdot \sin k\omega t \tag{1}
$$

Os coeficientes  $X_{k_{Re}}(t)$  e  $X_{k_{Im}}(t)$  variantes no tempo da Série de Fourier são denominados fasores dinâmicos. Na forma complexa a variável do tempo pode ser escrita como:

$$
x(\tau) = Re \left\{ \sum_{k=0}^{\infty} \tilde{X}_k(t) e^{jk\omega \tau} \right\}
$$
 (2)

$$
x(\tau) = \sum_{k=0}^{\infty} \frac{\tilde{X}_k(t) \cdot e^{jk\omega\tau} + \tilde{X}_k^*(t) \cdot e^{-jk\omega\tau}}{2}
$$
 (3)

O fasores dinâmicos complexos  $\tilde{X}_k(t)$  podem ser descritos, segundo artigos anteriores, por uma integral definida, onde o período de integração varia de acordo com a variação do tempo. Esta definição é baseada na operação de média móvel, conforme a seguir:

$$
X_k(t) = \frac{c}{T} \int_{t-T}^{T} x(\tau) \cdot e^{-jk\omega\tau} = \langle x \rangle_k \tag{4}
$$

Onde  $c = 1$  para  $k = 0$  e  $c = 2$  para  $k > 0$ .

Quando a janela de largura T se move ao longo do tempo acompanhando a variável instantânea  $x(\tau)$ , o fasor  $X_k(t)$ também variará. No entanto um número reduzido de componentes harmônicas é utilizado neste cálculo. A operação de média móvel provoca um efeito de filtragem na variável instantânea representada por fasores dinâmicos. De forma a desenvolver modelos para análises em alta frequência, a operação de média móvel não será utilizada neste artigo, conforme (Gomes, et al., 2006), e sim, apenas as relações (1) e (2) serão utilizadas.

A derivada de  $x(t)$  pode ser obtida de (2), resultando em:

$$
\frac{dx(t)}{dt} = Re \left\{ \sum_{k=0}^{\infty} \left[ \frac{d\tilde{X}_k(t)}{dt} + jk\omega t \cdot \tilde{X}_k(t) \right] \cdot e^{jk\omega \tau} \right\} \tag{5}
$$

Supondo um sistema dinâmico linear invariante no tempo representado por equações algébricas e diferenciais de primeira ordem, conforme a seguir:

$$
\mathbf{T} \cdot \dot{\mathbf{x}}(t) = \mathbf{A} \cdot \mathbf{x}(t) + \mathbf{b} \cdot u(t) \tag{6}
$$

Onde  $x(t)$  são as variáveis de estado,  $u(t)$  é a variável de entrada,  $A$  e  $T$  são matrizes constantes e  $b$  é um vetor constante. Utilizando a definição da equação (2):

$$
\mathbf{x}(\tau) = Re \left\{ \sum_{k=0}^{\infty} \widetilde{\mathbf{X}}_k(t) e^{jk\omega \tau} \right\}
$$
 (7)

A equação (6) pode ser escrita como um conjunto de equações matriciais que são funções dos fasores dinâmicos harmônicos de  $x(t)$ .

$$
\mathbf{T} \cdot \tilde{\mathbf{X}}_k(t) = (\mathbf{A} - jk\omega \cdot \mathbf{T}) \cdot \tilde{\mathbf{X}}_k(t) + \mathbf{b} \cdot \tilde{U}_k(t) \qquad (8)
$$

Destaca-se que se o fasor dinâmico  $\tilde{U}_k(t)$  representa exatamente a variável de entrada  $u(t)$ , conforme:

$$
u(\tau) = Re \left\{ \sum_{k=0}^{\infty} \widetilde{U}_k(t) e^{jk\omega \tau} \right\}
$$
 (9)

A solução da equação (8) é única e corresponde a exata solução de (6) quando a substitui-se  $x(t)$  por (7), mesmo quando não

existe uma transformada inversa predefinida que relaciona  $\widetilde{\pmb{X}}_k(t)$  com  $\pmb{\mathrm{x}}(t)$ . Ou seja, a transformação (7) não é biunívoca porque relaciona o vetor  $\mathbf{x}(t)$  com vários vetores  $\widetilde{\pmb{X}}_k(t)$ , para um determinado  $\tilde{U}_k(t)$  que representa  $u(t)$ , as variáveis do vetor  $x(t)$  podem ser determinadas usando (7). Destaca-se que devido as diversos fasores harmônicos, existem inúmeras possibilidades de funções  $\tilde{U}_k(t)$  que representa a mesma função  $u(t)$ .

No processo de modelagem do submódulo do MMC descrito neste artigo, serão considerados apenas o termo de frequência fundamental e o termo CC dos fasores dinâmicos. Portanto de (1) temos:

$$
x(t) = X_0 + X_{1_{Re}}(t) \cdot \cos \omega t - X_{1_{Im}}(t) \cdot \sin \omega t \qquad (10)
$$

## 3. MODELAGEM DO MMC

A modelagem descrita em (Gnanarathna, et al., 2011), que será o foco deste documento, faz uma nova abordagem para a modelagem do MMC para simulação de transitórios eletromagnéticos, usando o método de Nested Fast and Simultaneous Solution (Strunz & E. Carlson, 2007). Essa abordagem é composta de várias etapas e divide a rede em subredes menores, resolvendo cada uma delas separadamente. Embora isso aumente o número de etapas na solução, o tamanho de cada uma das matrizes de admitância é muito menor do que o da matriz de admitância da rede completa, o que pode levar a uma redução no tempo de simulação, ou seja, converte uma rede com muitos nós em um equivalente elétrico simplificado, mas computacionalmente mais eficiente, por meio do teorema de Thévenin.

A solução é dividida em duas partes, sendo a solução de rede externa implementada no principal solucionador de simulação de transitório eletromagnético. Cada fase do MMC é conectada como um equivalente de Thévenin especialmente concebido, reduzindo assim o número de nós. O MMC é resolvido separadamente de forma eficiente, explorando sua topologia simples. Matematicamente, o método é exatamente equivalente à realização de uma simulação da maneira tradicional, mas pode ser implementado com esforço computacional muito reduzido, mantendo a precisão.

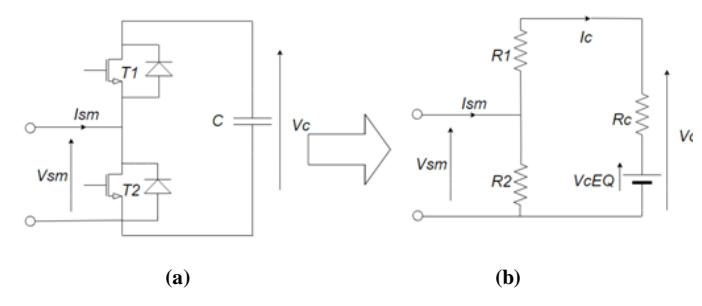

<span id="page-2-1"></span>Fig. 1 – Circuito real (a) e circuito equivalente (b) para um submódulo.

Os dispositivos IGBTs podem ser tratados como dois dispositivos resistivos de estado  $(R_1$  e  $R_2)$ , ligado ou desligado. Usando o método de integração trapezoidal, o capacitor pode ser representado por uma fonte de tensão,  $V_c$ , e um resistor R<sub>c</sub> =  $\frac{\Delta T}{2C}$  $\frac{\Delta T}{2C}$ . Pode-se concluir, da [Fig.](#page-2-1) 1(a), que  $V_c(t) = \frac{1}{c}$  $\frac{1}{c} \int_0^t I_c(t)$  $\int_0^L I_c(t)$  e aplicando o método trapezoidal temos:

$$
V_c(t) = R_c I_c(t) + V_{cEq}(t - \Delta T)
$$
\n(11)

$$
V_{\rm CEQ}(t - \Delta T) = \left(\frac{\Delta T}{2C}I_{\rm c}(t - \Delta T) + V_{\rm C}(t - \Delta T)\right) \quad (12)
$$

A tensão equivalente é calculada utilizando os valores da corrente e tensão do capacitor do passo de tempo anterior. Os valores dos resistores dependem do estado do dispositivo semicondutor e estão em estado "ON" (ligado) ou em estado "OFF" (desligado), ou seja, R2 terá um valor muito grande e R1 um valor muito pequeno para a operação do submódulo (significa que a tensão do capacitor de um determinado submódulo está contribuindo para a tensão contínua total), ou ao contrário para não operação do mesmo (indica que a contribuição do submódulo para a tensão contínua total é nula). Fazendo o equivalente Thévenin da [Fig.](#page-2-1) 1(b), a tensão terminal de um submódulo individual pode ser determinada em função de sua corrente como (13).

$$
V_{\text{eqSm}}(t) = R_{\text{eqSm}}I_{\text{Sm}}(t) + V_{\text{eqSm}}(t - \Delta T)
$$
 (13)

Onde:

$$
R_{eqSm} = R_2 \left[ 1 - \frac{R_2}{R_1 + R_2 + R_C} \right]
$$
 (14)

$$
V_{\text{eqSm}}(t - \Delta T) = V_{\text{cEQ}} \left[ \frac{R_2}{R_1 + R_2 + R_C} \right] \tag{15}
$$

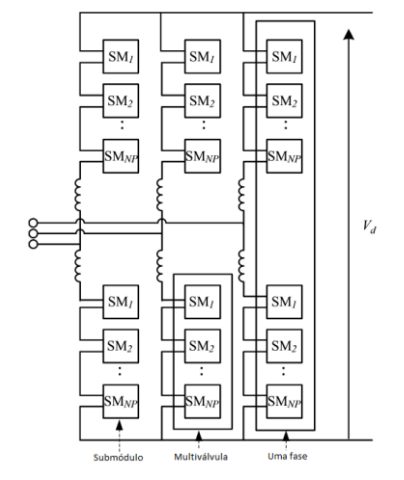

<span id="page-2-0"></span>Fig. 2 – Estrutura do MMC. Fonte: (Gnanarathna, et al., 2011).

### *3.1 Equivalente Thévenin para cada Multiválvula do MMC*

Como se pode notar pela [Fig.](#page-2-0) 2 os submódulos individuais estão encadeados em cascata, assim o circuito equivalente Thévenin, pode ser determinado de forma muito simples. Como os terminais de saída dos submódulos são conectados em série, a tensão na multiválvula é a soma de todas as tensões individuais dos submódulos, conforme mostrado (16).

$$
V_{eqMV}(t) = \sum_{i=1}^{NP} V_{Sm_i}(t)
$$
  
= 
$$
\sum_{i=1}^{NP} R_{eqSm_i} I_{MV}(t) + \sum_{i=1}^{NP} V_{eqMV_i}(t - \Delta T)
$$
  
= 
$$
R_{EQ} I_{MV}(t) + V_{EQ}
$$
 (16)

Onde NP é o número de submódulos na multiválvula.

#### *3.2. Fasor Dinâmico para um Submódulo do MMC*

A corrente que passa por cada capacitor do submódulo é dada pela derivada da tensão do capacitor:

$$
i_c(t) = C \frac{dv_c(t)}{dt}
$$
 (17)

A tensão e a corrente do capacitor podem ser escritas na forma de fasores dinâmicos da frequência fundamental:

$$
v_c(t) = Vc_{1_{Re}}(t) \cdot \cos \omega t - Vc_{1_{Im}}(t) \cdot \sin \omega t \tag{18}
$$

$$
i_c(t) = Ic_{1_{Re}}(t) \cdot \cos \omega t - Ic_{1_{Im}}(t) \cdot \sin \omega t \tag{19}
$$

Substituindo (18) e (19) em (17) e separando os termos em seno e cosseno, obtém-se a seguinte relação de fasores dinâmicos:

$$
I c_{1_{Re}}(t) = \mathcal{C} \cdot \frac{\mathrm{d} V c_{1_{Re}}(t)}{\mathrm{d} t} - \omega \mathcal{C} \cdot V c_{1_{Im}}(t) \tag{20}
$$

$$
I c_{1_{Im}}(t) = C \cdot \frac{dV c_{1_{Im}}(t)}{dt} + \omega C \cdot V c_{1_{Re}}(t)
$$
 (21)

Aplicando-se o método trapezoidal em (20) e (21), obtemos equações algébricas que relacionam os fasores dinâmicos de tensão e corrente no instante atual  $(Vc(t)) e Ic(t)$  e os fasores dinâmicos do passo anterior de simulação ( $Vc(t-\Delta t)$ ) e  $Ic(t-\Delta t)$ ∆t)). Reorganizando as equações de tal forma que o fasor dinâmico da tensão no capacitor no instante atual dependa apenas da corrente do tempo atual e do termo histórico, formado por tensões e correntes dos instantes anteriores, temos na forma matricial:

$$
\begin{aligned}\n\begin{bmatrix}\nV c_{1_{Re}}^{(1)} \\
V c_{1_{Im}}^{(1)}\n\end{bmatrix} &= \frac{1}{1 + \frac{\Delta t^2 \omega^2}{4}} \left\{ \begin{bmatrix} R_c & R_c \frac{\Delta t}{2} \omega \\ -R_c \frac{\Delta t}{2} \omega & R_c \end{bmatrix} \begin{bmatrix} I c_{1_{Re}}^{(1)} \\ I c_{1_{Re}}^{(1)} \end{bmatrix} \right. \\
&+ \begin{bmatrix}\nR_c & R_c \frac{\Delta t}{2} \omega \\ -R_c \frac{\Delta t}{2} \omega & R_c\n\end{bmatrix} \begin{bmatrix} I c_{1_{Re}}^{(0)} \\ I c_{1_{Re}}^{(0)} \end{bmatrix} \\
&+ \begin{bmatrix}\n1 - \frac{\Delta t^2 \omega^2}{4} & \Delta t \omega \\ -\Delta t \omega & 1 - \frac{\Delta t^2 \omega^2}{4} \end{bmatrix} \begin{bmatrix} V c_{1_{Re}}^{(0)} \\ V c_{1_{Im}}^{(0)} \end{bmatrix} \right\}\n\end{aligned} \tag{22}
$$

Onde R<sub>c</sub> =  $\frac{\Delta t}{2c}$  $\frac{\Delta t}{2c}$ ,  $V c_{1Re}^{(1)} = V c_{1Re}(t)$ ,  $V c_{1Im}^{(1)} = V c_{1Im}(t)$ ,  $I c_{1Re}^{(0)} =$  $I c_{1_{Re}}(t - \Delta t) e I c_{1_{Im}}^{(0)} = I c_{1_{Im}}(t - \Delta t)$ 

A equação (29) é a equação (7), em fasor dinâmico, que foi introduzida na equação (9) e modelada no Matlab para se comparar com o PSCAD.

## 4. SIMULAÇÕES/RESULTADOS

A avaliação das modelagens propostas neste artigo foi realizada pela simulação de um conjunto de submódulos utilizando conversores MMC conforme [Fig.](#page-3-0) 3. Neste sistema há um gerador monofásico em série com o elemento RLC e o conjunto de submódulos. Esse sistema foi modelado tanto no PSCAD quanto no Matlab, lembrando que neste último foi inserido somente a componente da frequência fundamental de sequência positiva.

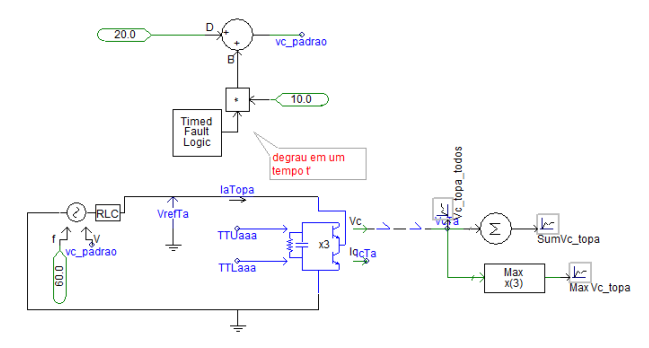

<span id="page-3-0"></span>Fig. 3 – Sistema teste com um conjunto de submódulos no PSCAD.

#### *4.1 Simulação 1*

Dados desta simulação se encontram na Tabela 1 e foram inseridos tanto no Matlab, quanto no PSCAD.

**Tabela 1. Dados da Simulação 2**

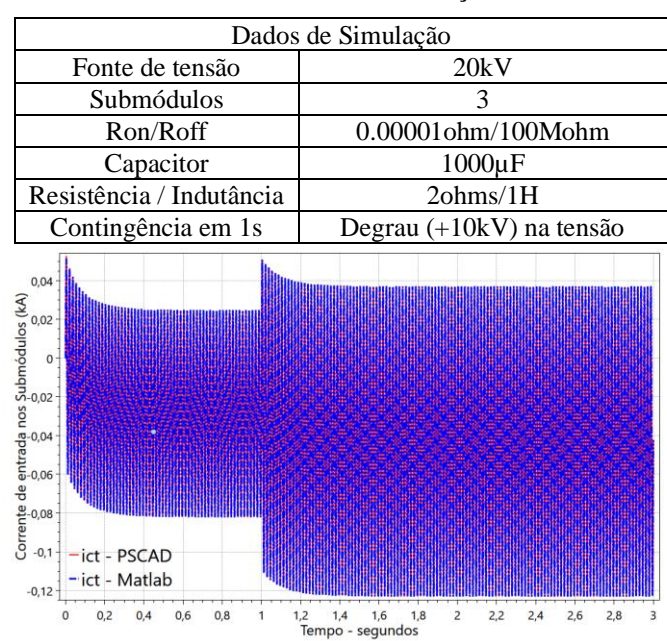

Fig. 4 – Corrente de entrada nos submódulos no Matlab em azul e no PSCAD em vermelho.

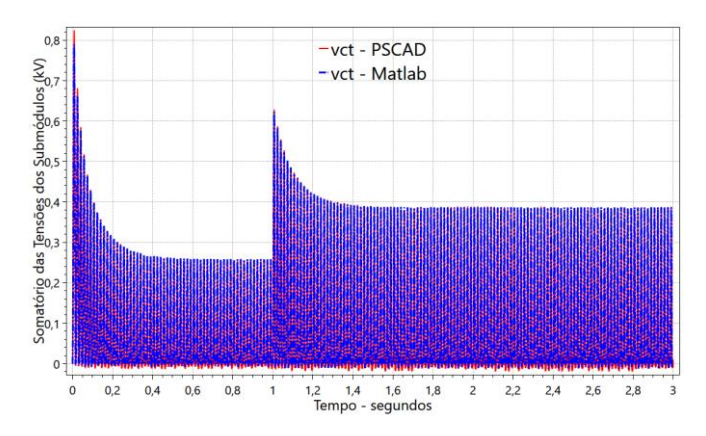

Fig. 5 – Tensão CA produzida pelo submódulos no Matlab em azul e no PSCAD em vermelho.

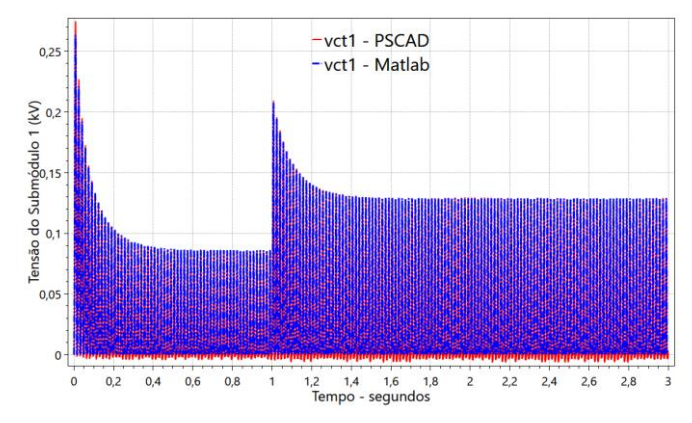

Fig. 6 – Tensão do Submódulo 1 no Matlab em azul e no PSCAD em vermelho.

Considerando o processo de inicialização e aplicação de um degrau no módulo da tensão senoidal de entrada, as Figs. de 4 a 6 ilustram a corrente de entrada nos submódulos, o somatório das tensões dos capacitores do conjunto e a tensão em um submódulo ao longo do tempo, respectivamente. Pode-se observar, com a contingência aplicada, que tanto o desempenho dinâmico, quanto a inicialização, são bem coerentes e semelhantes no decorrer da simulação nos dois programas.

## *4.2 Simulação 2*

Com o mesmo sistema utilizado na simulação anterior, conforme [Fig.](#page-3-0) 3, mas além do degrau na tensão de entrada, foi feito a desativação e ativação de alguns submódulos, ou seja, primeiro foi feito a desativação de um determinado submódulo e terminado este transitório foi feito a reativação do mesmo. Nesta simulação são preservados os valores de resistência, indutância e a capacitância de cada submódulo, utilizados na Simulação 1, enquanto os outros valores se encontram na Tabela 2.

**Tabela 2. Dados da Simulação 2**

| Dados de Simulação |                                       |
|--------------------|---------------------------------------|
| Fonte de Tensão    | 500kV                                 |
| Submódulos         | 12                                    |
| Contingência 1: 1s | Degrau de 10% na tensão de<br>entrada |

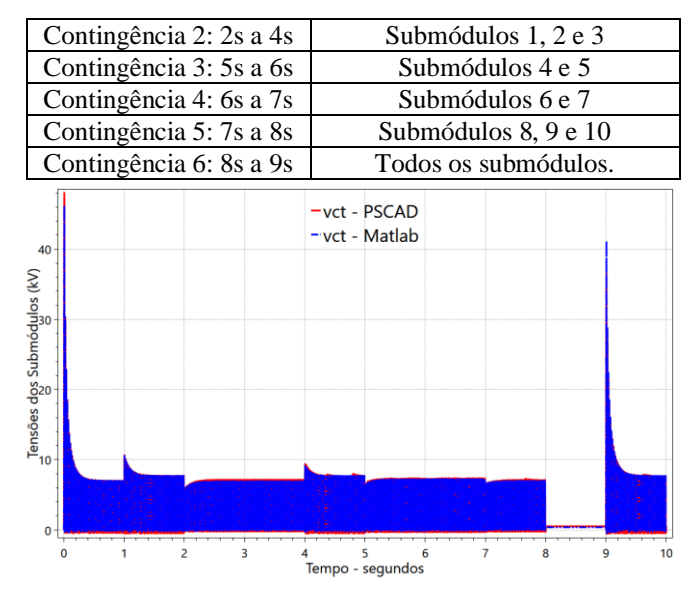

<span id="page-4-0"></span>Fig. 7 – Tensão CA produzida pelo submódulos no Matlab em azul e no PSCAD em vermelho.

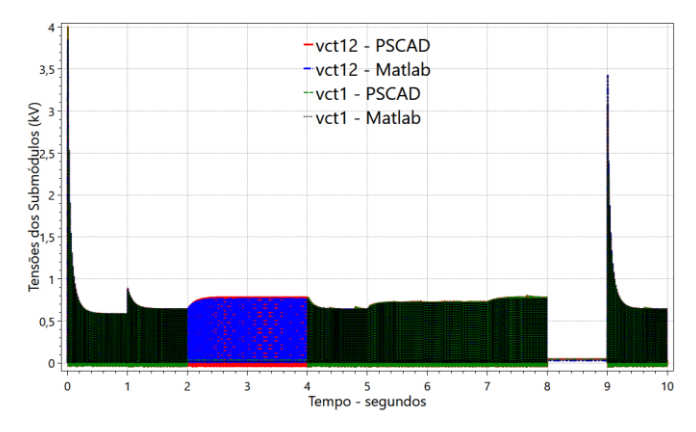

Fig. 8 – Tensão do capacitor do submódulo 1 e 12 no Matlab em preto e azul e no PSCAD em verde e vermelho, respectivamente.

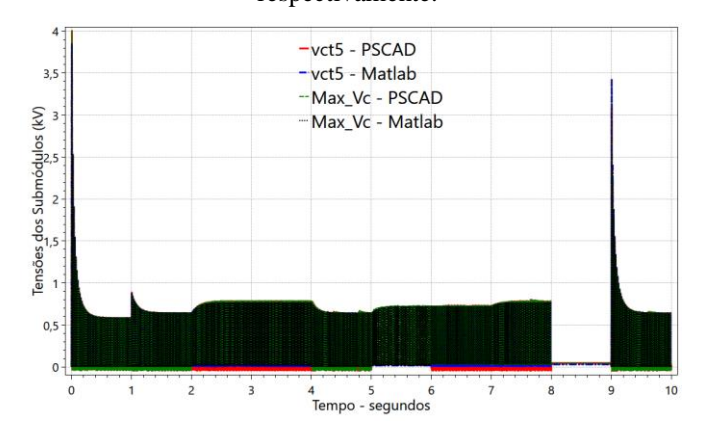

Fig. 9 – Tensão do capacitor do submódulo 6 e 8 no Matlab em preto e azul e no PSCAD em verde e vermelho, respectivamente.

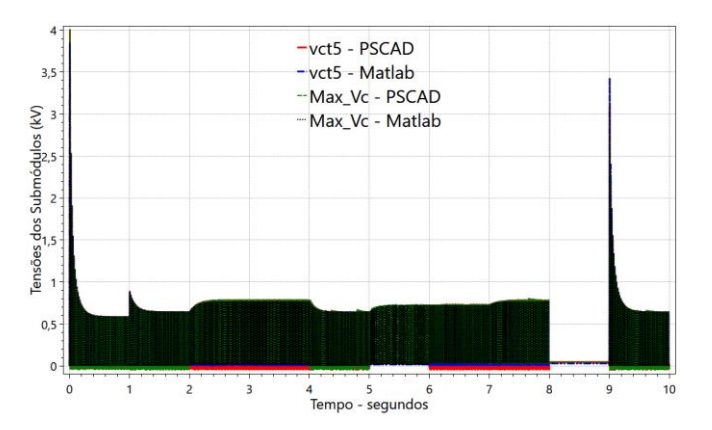

Fig. 10 – Tensão do capacitor do submódulo 5 no Matlab em preto e no PSCAD em verde e máxima tensão do conjunto dos submódulos azul e vermelho no Matlab e PSCAD, respectivamente.

Pela observação das Figs. de 7 a 10, conclui-se que as respostas se comportam de forma coerente conforme as contingências são aplicadas ao longo do tempo. Visto que na [Fig.](#page-4-0) 7, quando ocorre a interrupção de todos os submódulos, o somatório da tensão do conjunto dos 12 submódulos fica num valor constante ao longo do tempo bem próximo de zero, pois nenhum submódulo está ativo.

## 5. CONCLUSÕES

A validade e a precisão do modelo de fasor dinâmico proposto foram verificadas em relação a um modelo introduzido no PSCAD. Os dois modelos foram testados para diferentes níveis de ativação/desativação de submódulos. Os resultados indicam uma boa correlação entre as duas modelagens tanto no comportamento dinâmico (após aplicação da contingência) quanto em regime permanente, mostrando assim que os modelos poderiam ser usados efetivamente para modelar sistemas maiores e serem implementados em programas de simulação de transitórios eletromagnéticos.

## AGRADECIMENTOS

O presente trabalho foi realizado com apoio da Coordenação de Aperfeiçoamento de Pessoal de Nível Superior Brasil (CAPES) - Código de Financiamento 001.

## REFERÊNCIAS

- Ajaei, F. B. & Iravani, R., 2015. Enhanced Equivalent Model of the Modular Multilevel Converter. IEEE Transactions on Power Delivery, 30(2), pp. 666-673.
- Antonopoulos, A., Angquist, L. & Nee, H.-P., 2009. On dynamics and voltage control of the Modular Multilevel Converter. 2009 13th European Conference on Power Electronics and Applications, 8-10 September, pp. 1-10.
- Chengjun, X., Minggui, S. & Liang, X., 2012. Analysis on commutation failure caused by AC faults in multi-infeed HVDC systems. s.l., IEEE.
- Gnanarathna, U. N., Gole, A. M. & Jayasinghe, R. P., 2011. Efficient modeling of modular multilevel HVDC converters (MMC) on electromagnetic transient simulation programs. IEEE Transactions on Power Delivery , Volume 26, p. 9.
- Gomes Jr, S. et al., 2019. O Novo Programa Computacional ANAHVDC para Simulação dos Múltiplos Elos HVDC do SIN Considerando Transitórios Eletromecânicos e Eletromagnéticos. XXV SNPTEE - Seminário Nacional de Produção e Transmissão de Energia elétrica, Novembro.
- Gomes, S., Martins, N. & Stankovic', A. M., 2006. Improved Controller Design Using New Dynamic Phasor Models of SVC's Suitable For High Frequency Analysis. IEEE/PES Transmission and Distribution Conference and Exhibition, 21 August, p. 9.
- Jovcic, D. & Jamshidifa, A. A., 2015. Phasor Model of Modular Multilevel Converter With Circulating Current Suppression Control. IEEE TRANSACTIONS ON POWER DELIVERY, Volume 30, p. 9.
- Nami, A., Liang, J., Dijkhuizen, F. & Demetriades, G. D., 2015. Modular Multilevel Converters for HVDC Applications: Review on Converter Cells and Functionalities. IEEE Transactions on Power Electronics, 30(1), pp. 18-36.
- Peralta, J. et al., 2012. Detailed and Averaged Models for a 401-Level MMC–HVDC System. IEEE Transactions on Power Delivery , 27(3), pp. 1501-1508.
- PING, H. J., 2008. Principles of Automatic Control. In:: Principles of Automatic Control. s.l.:s.n., pp. 245-254.
- Rao, H., 2015. Architecture of Nan'ao multi-terminal VSC-HVDC system and its multi-functional control. CSEE Journal of Power and Energy Systems , 1(1), pp. 9-18.
- Saad, H. et al., 2013. Dynamic Averaged and Simplified Models for MMC-Based HVDC Transmission Systems. IEEE Transactions on Power Delivery, 28(3), pp. 1723- 1730.
- Stankovic, A., Mattavelli, P., Caliskan, V. & Verghese, G., 2000. Modeling and analysis of FACTS devices with dynamic phasors. 2000 IEEE Power Engineering Society Winter Meeting., 23-27 January , p. 7.
- Stewart, J., 2013. Cálculo. São Paulo: Ed. Ceangage Learning. 7ª ed. Vol.1.
- Strunz, K. & E. Carlson, 2007. Nested fast and simultaneous solution for time-domain simulation of integrative powerelectric and electronic systems. s.l., s.n., p. 277–287.
- Tang, G. et al., 2015. Basic topology and key devices of the five-terminal DC grid. CSEE Journal of Power and Energy Systems , 1(2), pp. 22-35.
- Xu, J., Gole, A. & Zhao, C., 2015. The use of averaged-value model of modular multilevel converter in DC grid. 2015 IEEE Power & Energy Society General Meeting, 26-30 July, pp. 1-10.
- Xu, J., Zhao, C., Li, W. & Guo, C., 2013. Accelerated model of Modular Multilevel Converters in PSCAD/EMTDC. 2013 IEEE Power & Energy Society General Meeting, 21- 25 July, pp. 1-8.
- Yu, F., Lin, W., Wang, X. & Xie, D., 2015. Fast Voltage-Balancing Control and Fast Numerical Simulation Model for the Modular Multilevel Converter. IEEE Transactions on Power Delivery , 30(1), pp. 220-228.